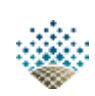

Facultad de Ciencias Astronómicas y Geofísicas Universidad Nacional de La Plata

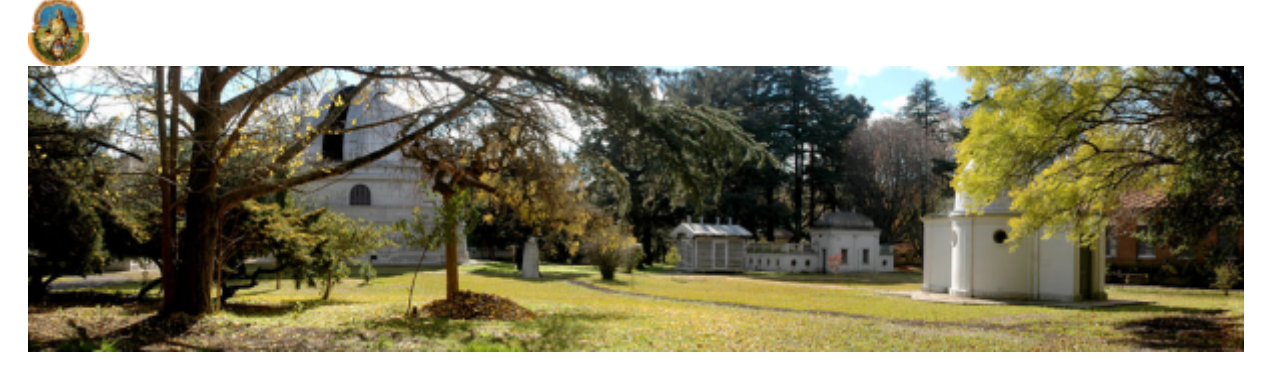

15 de junio de 2017

- [Contacto](http://www.fcaglp.unlp.edu.ar/contact-info)
- [Cómo](http://www.fcaglp.unlp.edu.ar/como-llegar) llegar  $\blacksquare$
- **Temperatura: 16,1 C**
- Sensacion termica: 16,2 C  $\blacksquare$
- Humedad: 85%  $\blacksquare$
- Presion: 1015,9 hPa
- Viento: NNE a 11,3 km/hr

 $[-]$  [info](http://meteo.fcaglp.unlp.edu.ar/)

# Boletín 285. 11 de diciembre de 2009

Temas a compartir: 126 años de vida del Observatorio Astronómico de la UNLP Homenaje al Dr. Alejandro Feinstein Charlas y visitas en el Observatorio Astronómico La Facultad en los medios gráficos, televisivos y radiales - Efemérides astronómicas

*Redacción de textos y entrevistas: Per. Alejandra Sofía Fotografías: Guillermo E. Sierra*

## 126 años de vida del Observatorio Astronómico de la UNLP

En el Salón de Actos de la Facultad de Ciencias Astronómicas y Geofísicas

de la UNLP, la comunidad de dicha institución, se reunió para celebrar un

nuevo aniversario de vida, la vida de un Observatorio más que centenario y

centro de excelencia para la enseñanza e investigación de la astronomía y

geofísica, así como la extensión de todo ese patrimonio cultural a la

sociedad.

#### Imágenes:

<http://www.fcaglp.unlp.edu.ar/~extension/285/>

## Palabras del Dr. Pablo Cincotta

En esta fecha solemos homenajear a personalidades de la Casa.

Es más que atinado y pertinente homenajear a Alejandro Feinstein quien el 30 de mayo pasado cumplió 80 años y además porque conversando con él uno toma la magnitud de que lleva más de 62 años desarrollando actividad docente y de investigación.

La semblanza la hará su primer discípulo, doctorando, el Dr. Hugo Marraco.

## Palabras del Dr. Hugo Marraco

Tengo que hablar de Alejandro, hablaré sobre lo que conozco de él siendo discípulo. A mí me ha costado mucho decirle Alejandro, para mí siempre fue el Dr. Feinstein y él me tuvo que decir varias veces que lo tuteara.

Ingresó al Observatorio en 1947, ya en 1958 tenía trabajos publicados y, aunque ustedes no lo crean, los primeros trabajos del Dr. Feinstein son sobre espectroscopia.

A fines de la década del `50 y principios del `60, se relacionó con la gente que estaba haciendo fotometría; por los años 1961 y 1962 se pasó una temporada donde se estaba haciendo fotometría de avanzada cuando aún era una tecnología que estaba llegando a la primera madurez.

2017615 Boletín 285. 11 de diciembre de 2009 — Facultad de Ciencias Astronómicas y Geofísicas

Alejandro Feinstein trabajó en el Observatorio de Lick junto a Gerald Kron para ver cómo se trabajaba en fotometría; de regreso aquí, en 1963, se construyó un fotómetro fotoeléctrico en la Argentina; fue el primero de Sudamérica, una avanzada para la tecnología que se usaba en ese momento en la astronomía. Esto se hizo con ayuda económica de la National Science Foundation; el Dr. Feinstein colaboraba con el Dr. Carlos Jaschek, Alejandro era el fotometrista. Cuando yo llegué muchos años después a este Observatorio, la fotometría estaba establecida y funcionando.

Feinstein no solamente hizo eso, también fue una de las primeras personas que fue a observar al Observatorio Interamericano de Cerro Tololo, en Chile; lo hizo por poco a lomo de mula, aún no estaba la cúpula de 4 metros sino que se estaban haciendo las primeras cúpulas, se dormía en tiendas, había un telescopio y un fotómetro y Alejandro iya lo estaba usando!

Pero yo quiero hablar de él como la persona que interactuó conmigo y otros colegas.

Yo lo conocí en 1969 y enseguida me abandonó por una Beca Guggenheim, y se fue por un año a Tucson, Arizona, a trabajar con Harold Johnson, que era poco menos que el mentor del sistema UVV y el mentor de la continuación en el infrarrojo cercano y en el no tan cercano.

Distintos graduados como Hugo Levato, Juan Carlos Forte, Juan Carlos Muzzio y yo fuimos allí y vivimos una situación muy cómoda porque antes había estado el Dr. Feinstein y nos trataron muy bien.

No es cierto que yo fui su primer discípulo, hubo otros que trabajaron también al comienzo con él.

Yo hablaré sobre cómo lo conocí; yo era aficionado a la astronomía, iba a

la Asociación de Amigos de la Astronomía en Buenos Aires y observaba más que nada, estrellas variables. Roberto Terlevich era en ese entonces estudiante de esta Facultad y en un fin de año en 1966 nos trajo a Muzzio y a mí para conocer el Observatorio y nos presentó al Dr. Feinstein.

Así conocí a una persona que hacía fotometría, que tenia un fotómetro y que además hacía fotometría de estrellas variables de largo periodo. Fue algo espectacular porque yo era fanático de ese tipo de estrellas. Al año siguiente cuando hice el curso de ingreso, él era el director del curso, luego estaba en la cátedra de Astronomía General. Éramos unos 25 alumnos. La relación entre alumnos y profesores en esta Casa, siempre ha sido muy estrecha pero en ese entonces lo era más porque éramos muchos menos. Íbamos a las oficinas de los profesores a ver qué es lo que los profesores querían que hiciéramos en ratos libres. El Dr. Feinstein me dio la oportunidad de trabajar con él y ahora pasa lo mismo.

¿Qué les cuento de la fotometría? En aquel momento los fotómetros no eran los de ahora, las fotocélulas no eran lo mismo, no había CCD ni nada parecido; había una fotocélula que estaba detrás de un tubo largo enfriada con frío seco que compraban y se machacaba todas las noches. La relojería era de las que hay que darle cuerda. etc. Los que observábamos aprendíamos todas esas cosas de él, éramos como una cofradía los que hacían espectroscopía y los que hacíamos fotometría. Ellos aprovechaban la luna llena y nosotros la luna nueva.

La primera persona que trabajó con el Dr. Feinstein fue Héctor López que se fue antes que llegáramos nosotros: Juan Carlos Muzzio e Igor Mirabel durante una beca de verano; esto, para no arrogarme el honor de ser el primer discípulo, pero sí uno de los primeros.

¿Qué hacía el Observatorio? Se luchaba por el presupuesto y por unos pocos cargos que se conseguían. Ingresé a una beca del CONICET, mi director fue el Dr. Alejandro Feinstein que también luego me consiguió un cargo de ayudante diplomado con dedicación exclusiva; yo sólo venía cada semana y preguntaba ¿qué hacemos la semana que viene, qué vamos a observar, por qué?

Ustedes no se imaginan lo que era la fotometría en la década del `60, en el hemisferio sur no había habido ningún fotómetro antes, estaba todo por explorar, todos los cúmulos galácticos del hemisferio sur había que observarlos, todas las estrellas variables del hemisferio sur también había que observarlas.

En 1966, cuando estábamos en primer año, hubo un eclipse total de Sol que se iba a ver en Corrientes, las fotocélulas fueron allí.

Había que lidiar con el fotómetro, si se rompía a las 11 de la noche el Dr. Feinstein nos decía que no nos hiciéramos problema porque llamaba a González Ferro que vivía cerca y era uno de los tres electrónicos del Observatorio junto al Ing. Pinciroli y a Marabini.

¿Qué hizo el Dr. Feinstein conmigo? Me apoyó en todo lo que yo necesitaba. Nos daba un permiso para que los alumnos pudiéramos ir al CESPI a aprender computación; él también programaba.

Había otras cosas que hacían falta, las computadoras, las primeras computadoras compradas en el Observatorio las compró la oficina del Dr. Feinstein, igual que la primera computadora personal. Cuando a mediados de la década del ´70 cuando la fotometría en el Observatorio era cada vez más difícil, a mí se me ocurrió seguir con la polirametría pero una cosa es poner una serie de filtros en el fotómetro cortados a 30º en todas las direcciones, pasarlos por la tira de filtros y mirar que Eta Carina tiene una polarización del 5% y otra cosa es mirar polarizaciones chiquitas del 1% o menos.

Para eso hace falta un polarímetro bien hecho; entonces tímidamente le preguntamos al Dr. Feinstein si podíamos modificar "su" fotómetro. Él estaba a cargo del fotómetro y firmaba el pedido de cambiar el fotómetro y que se sacara el espectrógrafo, había que pedirlo al taller mecánico. Ese es el sentido que tiene la palabra "su".

Y lo primero que nos respondió es que sí lo hiciéramos, no lo dudó, el puntapié inicial para que pudiera hacer polarimetría lo dio el Dr. Feinstein al convertir el fotómetro en fotopolarímetro. Eso lo pinta a él, de la manera en que nos apoyaba en todo lo que queríamos.

En esta carpeta tengo algo que el Dr. Feinstein hacía todos los principios de año en el curso de Astronomía General: un cuestionario sobre conocimientos de astronomía en general y sobre otros temas como geografía, respuestas que al haber hecho una escuela secundaria uno las podía resolver bien, él las guardaba y casi 38 años después me dijo: antes de tirarlos ¿querés verlos? Y tengo acá el mío, ¡el de un Director de un Complejo y el de un Director de un Instituto de Radioastronomía!

Muchos años después, cuando ya le decía Alejandro, analizamos con él lo siguiente: si cuando se llega a la Universidad uno tiene una idea y vocación de lo que quiere y puede responder bien este cuestionario entonces se sigue y se termina la carrera; cuando uno no lo responde bien, la posibilidad de que termine la carrera es baja.

Alejandro, yo siempre te agradezco todo lo que hiciste por mí y por nosotros y en este momento te entrego esto (una placa), gracias a la oportunidad que me da el Decano y en nombre del Observatorio.

Luego de un extenso aplauso, el Dr. Alejandro Feinstein agradeció mucho

las palabras del Dr. Hugo Marraco.

## Palabras del Dr. Alejandro Feinstein

"La verdad es que no me dejaste mucho por decir, prácticamente contaste mi historia; yo podría agregar algunos detalles interesantes sobre el Observatorio y esto va en principio relacionado con la geofísica. Mi primer contacto con el Observatorio fue en el año 1947 cuando se había organizado un curso de sismología para alumnos secundarios que se dictó en los meses de verano y fue realmente muy interesante. No sé quién lo organizó, yo no seguí geofísica pero era una forma de entrar al Observatorio.

Empecé a trabajar en el Observatorio por el año 1948 en el Departamento de Astrometría, en ese época el Observatorio estaba estrictamente dividido en Departamentos; trabajé muchos años con el Dr. Itzigsohn, cuyo trabajo más importante era la observación de asteroides. En esa época se conocían muy pocos, alrededor de 1500 y había un programa para observarlos todas las noches con placas fotográficas; para eso se utilizaba un anteojo astrográfico, luego se las leía en una cierta máquina, se leían las coordenadas de estrellas del asteroide y luego todo el sistema se reducía.

Todo eso llevaba mucho tiempo, tanto la obtención de la fotografía, la lectura, la reducción y los cálculos.

Normalmente se obtenían muchos asteroides por noche, por lo tanto siempre estábamos atrasados en todo ese proceso. No teníamos computadoras, ni CCD, ni Internet, o teléfonos celulares, los teléfonos apenas funcionaban y dependíamos del correo. Todo era excesivamente lento.

Ese programa se siguió varios años, yo proseguí en el Departamento hasta 1954 aproximadamente, también se observaban ocultaciones de estrellas por la Luna. Ese era un programa muy viejo del Observatorio de por lo menos 20 años antes y una forma de estudiar el movimiento de la Luna ya que ésta no tiene atmósfera, entonces las ocultaciones o las reapariciones eran instantáneas.

Es decir, uno miraba la estrella, escuchaba el reloj y cuando la estrella desaparecía uno estimaba la fracción del décimo de segundo; se hacía con el Telescopio Ecuatorial o el "buscador de cometas". En algún momento dado se encontró que cada observador tenía un tiempo de reacción distinta, ver algo y a la vez escucharlo daba una falta de coincidencia. En alguna oportunidad observamos también un pasaje de Mercurio por el Sol, algo muy interesante, y algún eclipse de Sol.

Recuerdo que en los eclipses de Luna nos llamó mucho la atención que no eran iguales, algunos eran muy oscuros, otros claros, había toda una diferencia bien notable, eso después lo aplicamos de otra manera.

En esa época había una intensa actividad nocturna en el Observatorio; en el "Meridiano" se observaba permanentemente, había dos personas, uno que observaba con el anteojo y otro que leía con el círculo graduado; se observaba en el Telescopio Reflector, se sacaban espectros. El Astrográfico se usaba siempre para observar asteroides y fotografías de estrellas variables.

Lo que llamaba la atención en esa época es que nosotros decidíamos la calidad del cielo mirando las Nubes de Magallanes, según la calidad de esas "manchas" podíamos decidir si el cielo era bueno o no. En este momento apenas se pueden ver unas pocas estrellas, ni hablar de ver las Nubes.

Por el año 1955 me pasé a trabajar en astrofísica y sacar espectros que Hugo ya habló, ese trabajo estaba dividido entre los que sacábamos espectros para clasificación estelar y otros que los sacaban para velocidad radial; este trabajo se continuó muchos años hasta que, como dijo Hugo, se compró el fotómetro, entonces el trabajo se repartió entre fotometría y espectroscopia.

Cuando se instaló el fotómetro, además de observar estrellas, se hicieron trabajos durante los eclipses de Luna, y se encontró ese fenómeno de que los eclipses presentaban distintas tonalidades; eran muy irregulares y eso está vinculado con erupciones volcánicas en la Tierra antes de los eclipses de Luna. Fue un trabajo que no le interesó a nadie, salvo a un astrónomo checo y sin embargo es un fenómeno muy interesante que está directamente relacionado con lo que sucede en la alta atmósfera terrestre; según la cantidad de polvo allí, es la calidad de los eclipses.

Eso me llevó a pensar que hay una moda en el tipo de trabajos; algunos son muy interesantes pero no están de moda y otros trabajos que parecen muy simples se ponen de moda y a todo el mundo le interesa. Por ejemplo, nosotros observábamos cúmulos estelares y encontramos que algunos eran viejos y otros jóvenes; uno de estos jóvenes fue un cúmulo observado en la nebulosa de Carina, de unos pocos millones de años. Ese trabajo que publicamos y que parecía uno de tantos tuvo un interés especial y se ha convertido en uno de los más citados en la astronomía argentina.

Luego se continuó con un fotómetro infrarrojo, observamos también estrellas muy particulares todas referidas a las mediciones en el infrarrojo; luego por la década del `70 el cielo de La Plata fue empeorando y entonces yo viajaba frecuentemente a Cerro Tololo y a La Silla, ambos observatorios ubicados en Chile, obteníamos gran cantidad de información, especialmente entre los meses de marzo y de abril donde había casi 20 noches despejadas o más.

Me olvidé de mencionar cómo hacíamos los cálculos. Se usaban máquinas de cálculo mecánicas de marca "Millonaria" y fabricación suiza, tenían varias ventajas, por ejemplo, que no se descomponían nunca, no recuerdo que hayan ido a taller. Por otro lado tenían ciertos problemas, eran mecánicas, uno tenía que marcar unos números por un lado y con el otro dar vueltas una manivela, ilo que era muy bueno para adquirir músculos!

Y como dijo Hugo, era equivalente a manejar un tranvía, nos reíamos porque decíamos: hoy nos toca manejar el tranvía. Había también unas máquinas pequeñas también con unas manivelas. Recuerdo cuando la Universidad compró la primera computadora, la "1620", por la década del ´60. Era con tarjetas perforadas, el programa lo llevábamos al CESPI donde lo pasaban, luego volvíamos con lo errores y los corregíamos, íbamos y veníamos.

Así vivimos muchos años y luego era con cintas. Hasta llegar a la "Comodore 64". Fue un progreso extraordinario y también con algunas calculadoras de mano, fueron avances muy importantes.

Podría contarles algunas anécdotas que siempre me han quedado grabadas. Cuando yo entré el Director era un capitán de fragata, Guillermo Wallbrecher, que desde el año 1947 se hizo cargo del Observatorio en una de las tantas intervenciones de la Universidad.

Durante ese lapso se produjo una situación muy curiosa que a mí siempre me quedó grabada. En el año 1952 hubo un cambio de autoridades en la UNLP,

el Ing. Pascali fue designado Presidente de la Universidad y vino a la asunción de un Director aquí; una persona se dirigió en mal modo al Presidente, terminó mal ese acto y al mes y medio el Observatorio repentinamente pasó a pertenecer ya no a la Universidad sino a un Ministerio "fantasma" que existía en la Nación y se llamaba Ministerio de Asuntos Técnicos. En realidad el Observatorio de Córdoba perteneció siempre al Ministerio de Educación de la Nación y unos meses antes de lo nuestro, también pasó e ese Ministerio de Asuntos Técnicos. Luego el capitán Wallbrecher volvió al Observatorio y volvimos a lo de antes, pasando nuevamente a la Universidad.

En 1974 también tuvimos una situación extraña cuando la Universidad fue intervenida y toda la UNLP permaneció cerrada unos dos meses. En el Observatorio solo se permitían las observaciones meteorológicas y el funcionamiento del sismógrafo; la complicación para nosotros fue que habíamos invitado a un profesor francés que terminó dándonos clases en nuestras casas, también visitó otros observatorios.

Las observaciones cuando no se pudieron continuar aquí pasaron al Observatorio de "El Leoncito" y yo seguí viajando también a Chile. Todo esto es historia moderna que todos más o menos conocen.

Para terminar esta pequeña charla quisiera hacer hincapié en que la astronomía es una ciencia natural y toda la información que pueda obtenerse de los astros sólo se puede obtener a través de observaciones o de mediciones.

Uno puede inventar preciosas teorías sobre las estrellas, los cúmulos, el

universo, pero si no tienen una confirmación desde las observaciones, pueden desaparecer inmediatamente. Hay muchos ejemplos de teorías que murieron estrepitosamente el día que las observaciones no las pudieron confirmar.

Quiero agradecerles a todos, nada más".

El público luego se dirigió a la Sala Pedro Morea del Museo de Astronomìa y Geofísica donde pudo apreciar cuatro de los libros más antiguos que posee la Facultad; estos son:

Philosophiae Naturalis Principia Mathematica, I. Newton, 1687; Scripta Astronomica Veterum, 1589; Lunario de un siglo, B. Suárez, 1748; Opera Omnia, Tycho Brahe, 1648

## Charlas de los viernes y visitas

A partir de la fecha y durante los meses de enero y febrero de 2010, no se realizarán visitas ni observaciones astronómicas. Estas actividades se reanudarán durante el mes de marzo de 2010.

## Efemérides astronómicas

Las horas de salida y puesta de los astros han sido calculadas para la ciudad de La Plata.

#### LUNA:

#### Día Salida Acimut Puesta Acimut

DIC 12 02:27 110 16:37 247

DIC 13 03:03 115 17:40 242

DIC 14 03:44 119 18:40 239

DIC 15 04:30 121 19:37 238

DIC 16 05:21 122 20:27 239 L.N. 09:02

DIC 17 06:17 121 21:11 241

DIC 18 07:14 118 21:50 244

Día Salida Acimut Puesta Acimut

DIC 12 05:32 119 20:00 241 DIC 13 05:32 119 20:00 241 DIC 14 05:32 119 20:01 241 DIC 15 05:32 119 20:02 240 DIC 16 05:33 120 20:02 240 DIC 17 05:33 120 20:03 240 DIC 18 05:33 120 20:04 240

#### PLANETAS:

#### MERCURIO

Constelación: Sagittarius Hora de salida: 06:51 Hora de puesta: 21:33 Magnitud: -0.5

VENUS

Constelación: Ophiuchus

Hora de salida: 05:07

Hora de puesta: 19:27

Magnitud: -3.8

#### MARTE

Constelación: Leo

Hora de salida: 23:43

Hora de puesta: 10:07

Magnitud: -0.3

### JÚPITER

Constelación: Capricornus Hora de salida: 10:22 Hora de puesta: 23:51 Magnitud: -2.0

#### SATURNO

Constelación: Virgo

Hora de salida: 01:39

Hora de puesta: 13:43

Magnitud: 1.0

URANO

Constelación: Aquarius

Hora de salida: 12:47

Hora de puesta: 01:10

Magnitud: 5.8

NEPTUNO

Constelación: Capricornus

Hora de salida: 10:29

Hora de puesta: 23:52

Magnitud: 7.9

http://www.fcaglp.unlp.edu.ar/extension-y-difusion/efemerides-astronomicas/

# La Facultad de Cs. Astronómicas y Geofísicas en los medios gráficos,radiales y de TV

Premian a un astrónomo de la UNLP. Diario El Día. 4 de diciembre de 2009.

<http://www.eldia.com.ar/edis/20091204/laciudad3.htm>

Distinguen a un joven astrónomo de la UNLP. Diario Hoy. 4 de diciembre de

2009

http://www.diariohoy.net/accion-verNota-id-57887-titulo-Distinguen a un joven astr%C3%B3nomo de la UNLP

Números anteriores de este boletín en:

http://www.fcaglp.unlp.edu.ar/extension-y-difusion/boletines/boletines-anteriores

## O F I C I N A D E P R E N S A

#### S E C R E T A R I A D E E X T E N S I O N

U N I V E R S I T A R I A

F a c u l t a d d e C i e n c i a s A s t r o n ó m i c a s

y G e o f í s ic a s

Universidad Nacional de La Plata

Observatorio Astronómico Tel: 542214236593/94 Fax: 542214236591

Paseo del Bosque s/n - B1900FWA La Plata, Argentina.

extension@fcaglp.unlp.edu.ar

祡